# 东省科学技术厅

**泰目品 汽圈** 

粤科函规划字〔2012〕879号

# 关于印发《广东省绿色照明示范城市路灯推荐

(TOSTHIOSA)

### 采购产品目录 (A20111207)》的通知

各地级以上市科技局(委)、顺德区经济促进局,各有关单位: 根据《关于印发〈广东省 LED 路灯产品评价标杆体系管理规 范(第二版)》的通知》(粤科函规划字〔2010〕186号)的要求, 现将《广东省绿色照明示范城市路灯推荐采购产品目录 (A20111207)》印发给你们。请遵照执行。

附件: 广东省绿色照明示范城市路灯推荐采购产品目录  $(A20111207)$ 

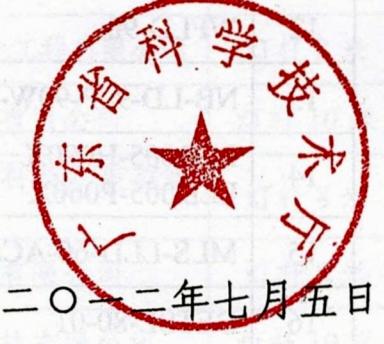

#### 公开方式: 依申请公开

附件:

[2012] 879 8

# 广东省绿色照明示范城市路灯

# 推荐采购产品目录

# $(A20111207)$

**W 高压纳灯** 

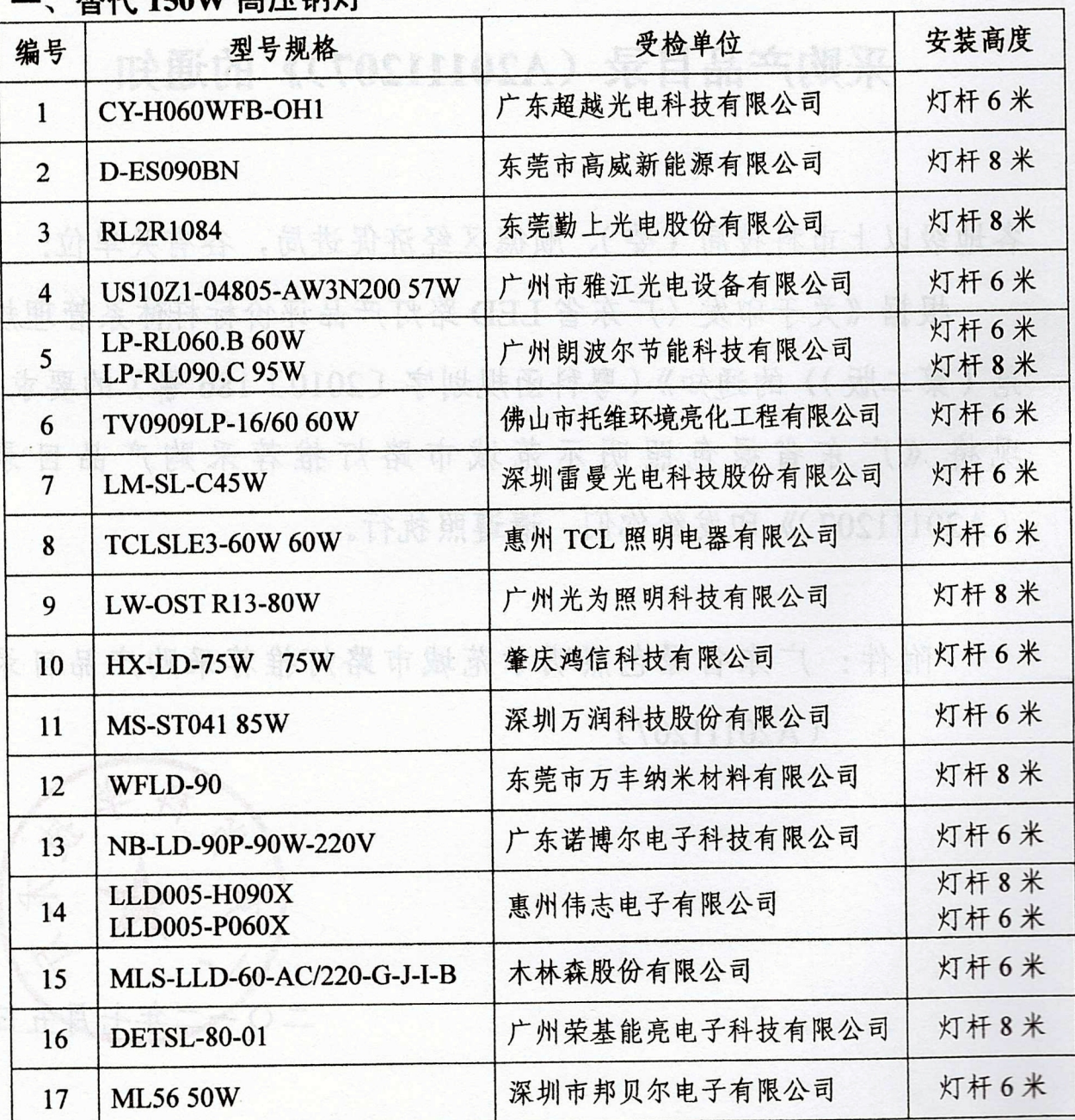

 $-2-$ 

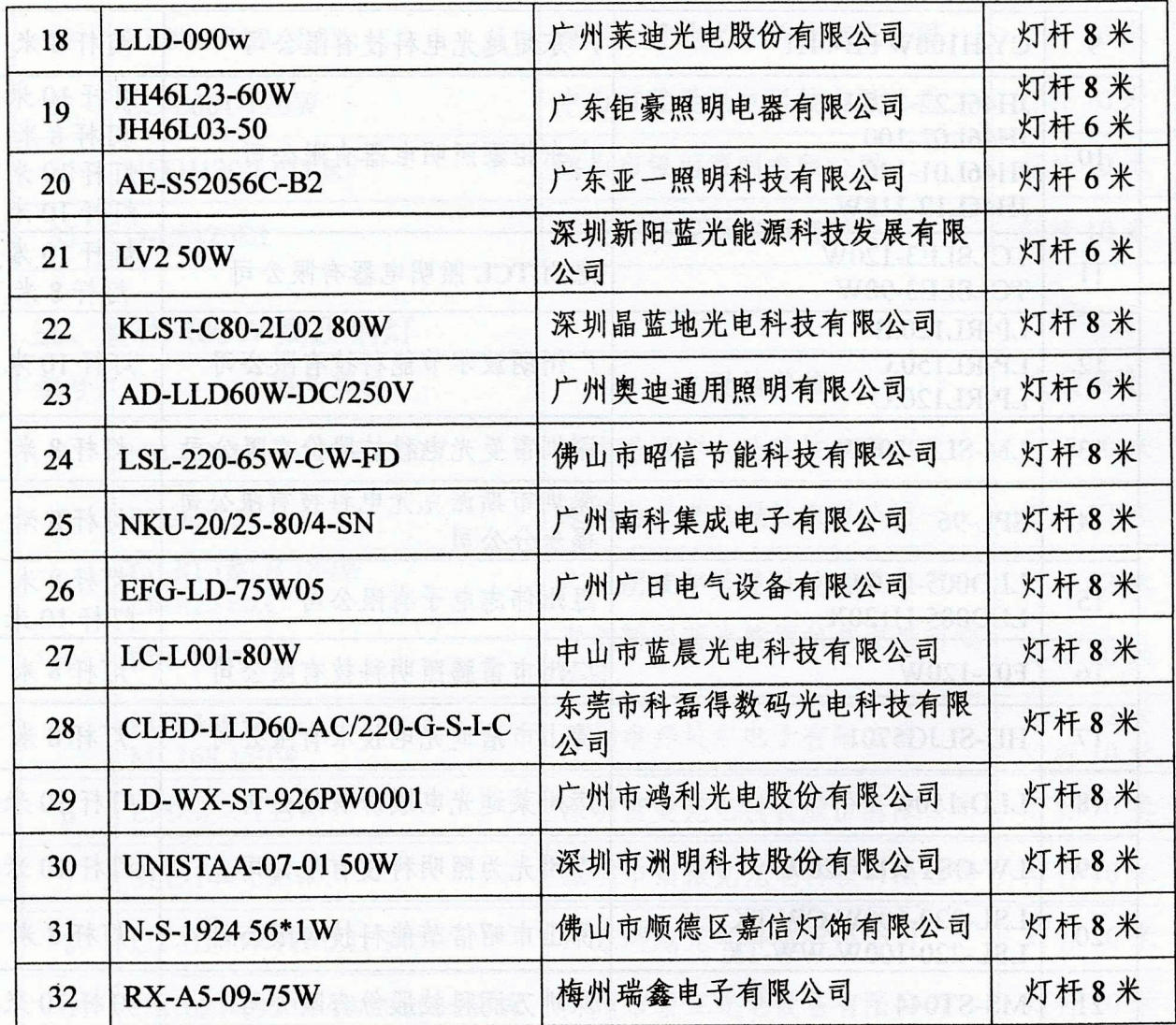

## 二、替代 250W 高压钠灯

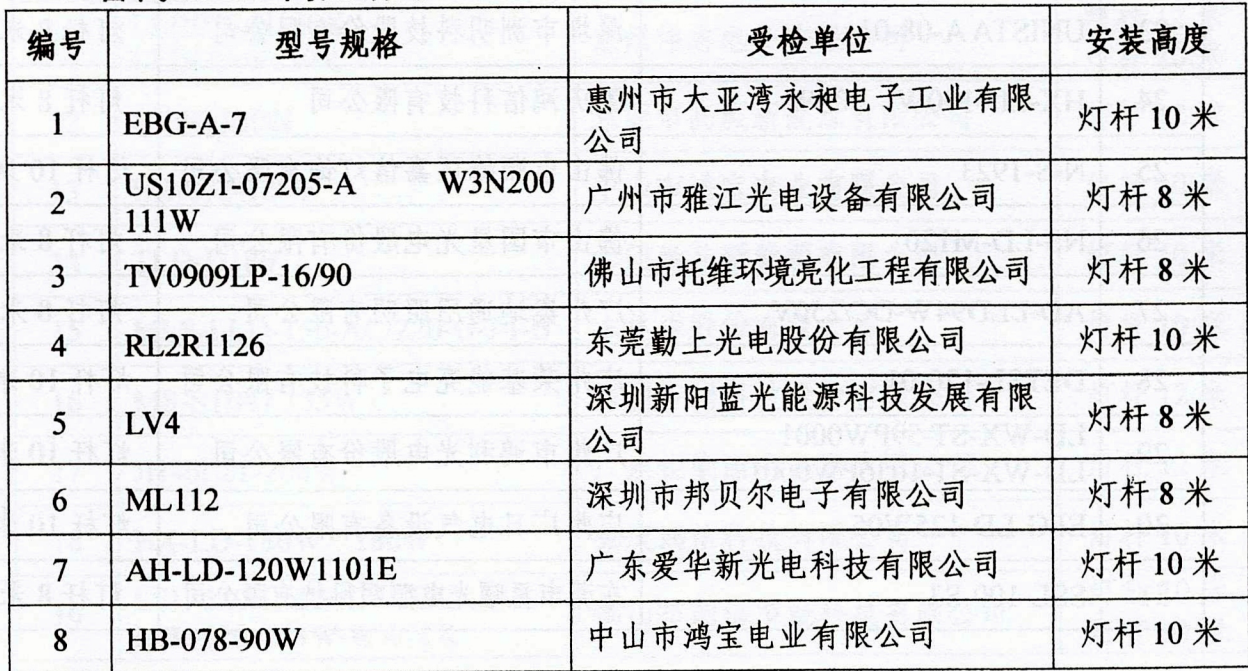

 $-3-$ 

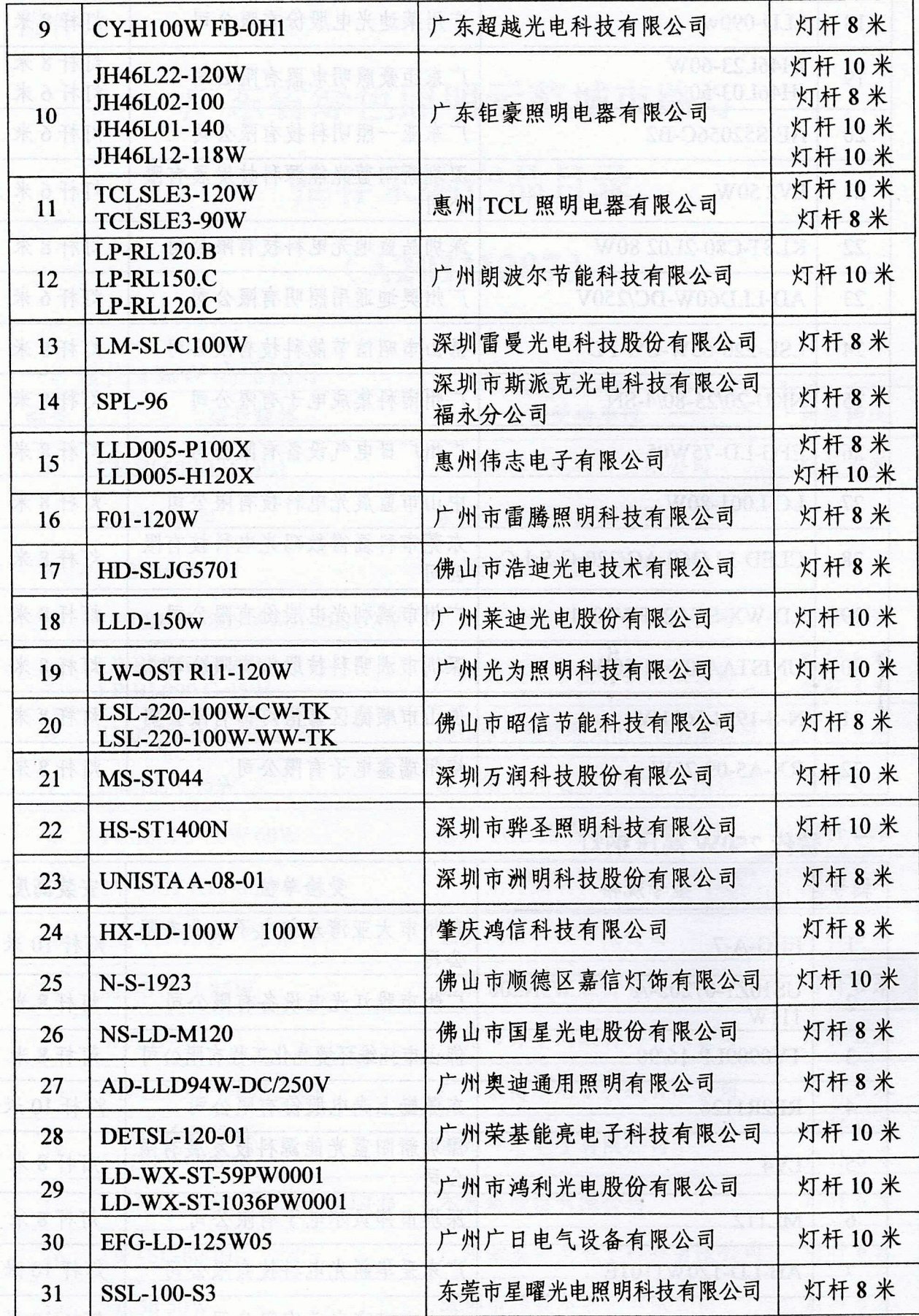

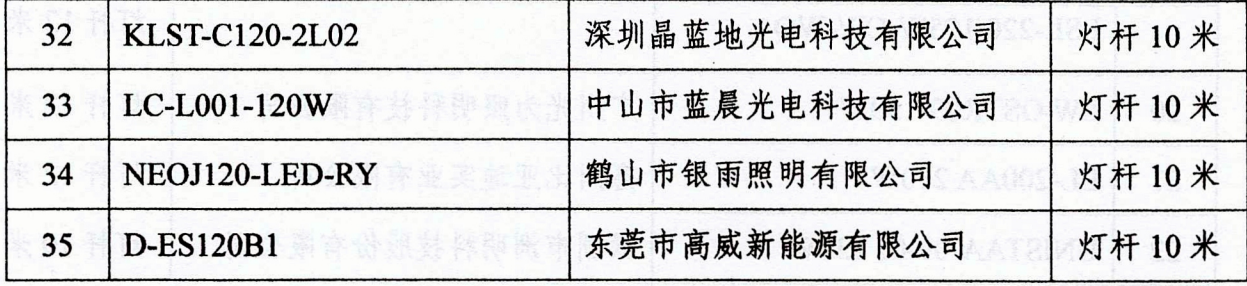

#### 三、替代 400W 高压钠灯

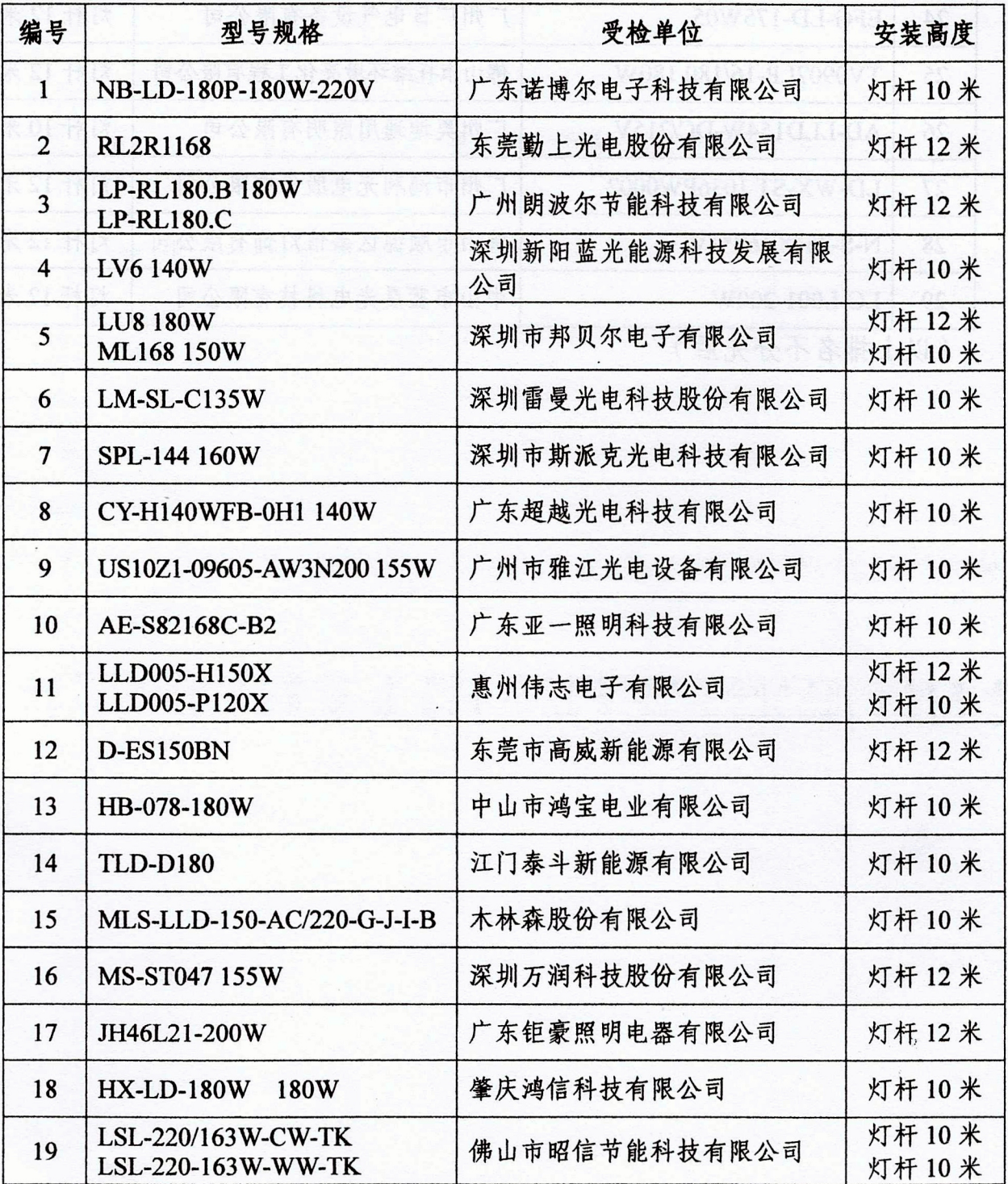

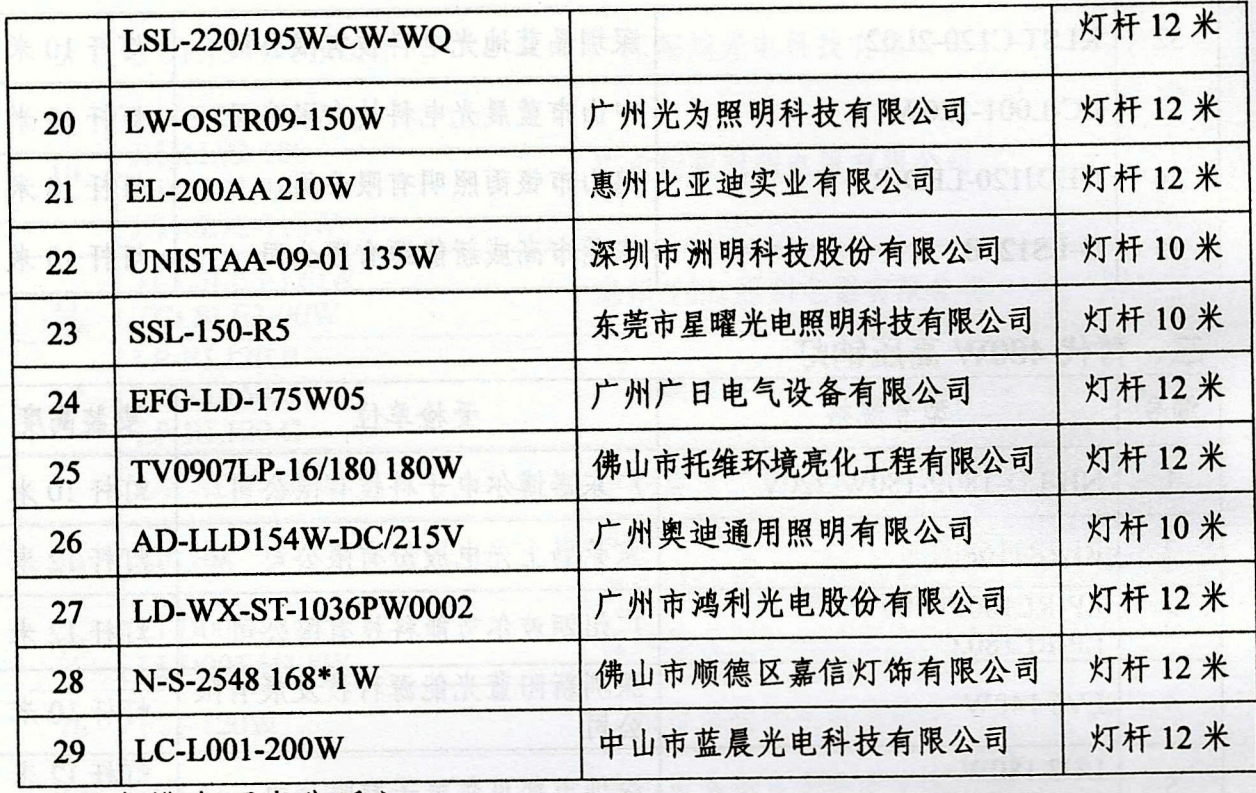

医公用产业事家关节日中

海尔斯森俄州森林方

(以上排名不分先后)